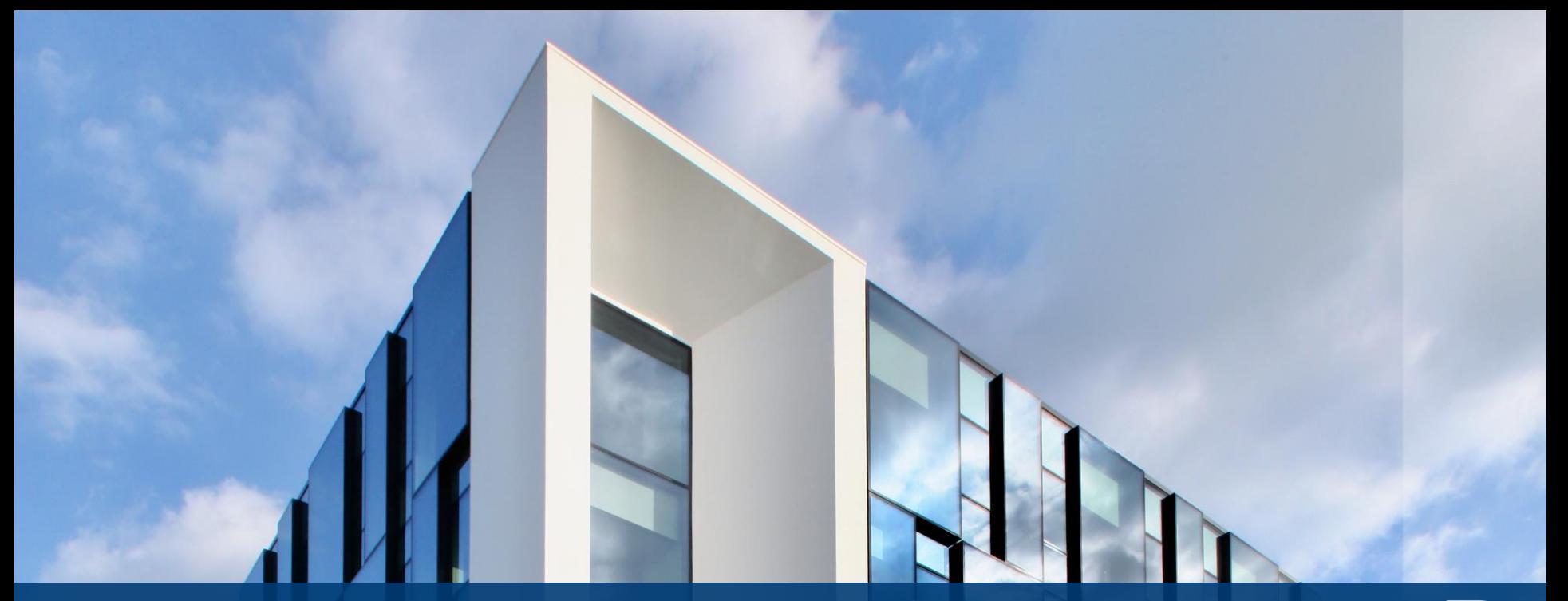

# **MASTERLINE 8 – WINDOW DOOR** BIM MODELS

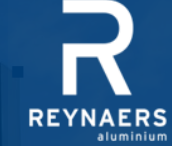

Jaspers Eyers Architects *– Photo: Philippe Van Gelooven*

## **MASTERLINE 8 WINDOW DOOR - BIM MODELS**

Building Information Modelling (BIM) is an intelligent 3D model-based process where building information is shared between all members involved in the building process. AEC professionals like architects, engineers, general contractors and fabricators use BIM to plan, design, construct and build in a more efficient way. Architects can use the Reynaers BIM models from the start of the conceptual design stage, for better visualization, all the way to the realisation of the building, generating window schedules with detailed info on the used elements.

The Reynaers BIM models are completely parametric and include different design types, building connections and optional add-ons such as sills and shutters. All models are downloadable on the Reynaers architect website and the website of Bimobject.

On the next sheets, it's possible to find the guidelines for using the Reynaers BIM-models.

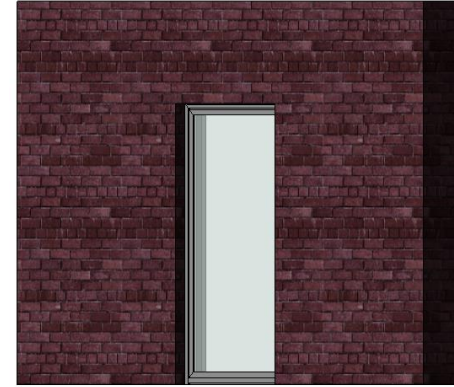

#### **M A S T E R L I N E 8 – W I N D O W D O O R**

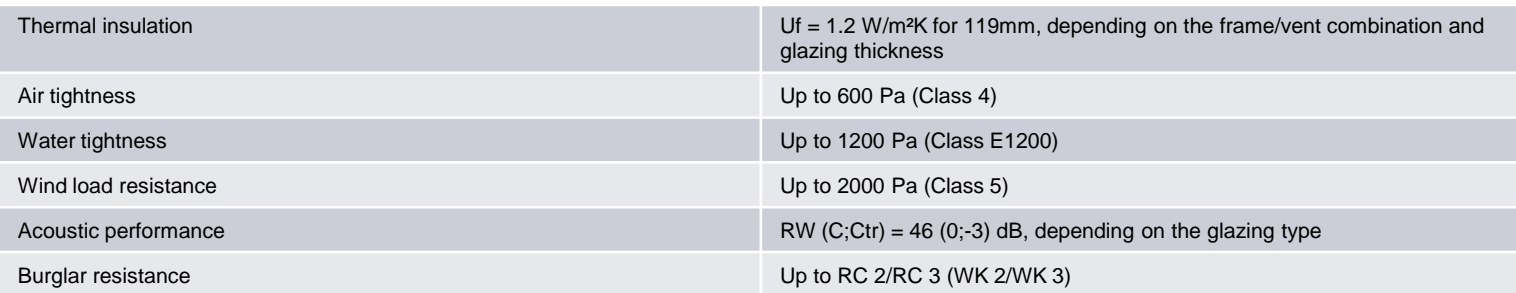

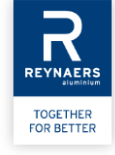

# **M A S T E R L I N E 8**

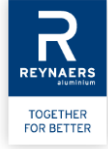

# WINDOW **DOOR** 4 MODELS  $\rightarrow$  Inward Opening, Single Vent  $\rightarrow$  Inward Opening, Double Vent  $\rightarrow$  Outward Opening, Single Vent  $\rightarrow$  Outward Opening, Double Download:

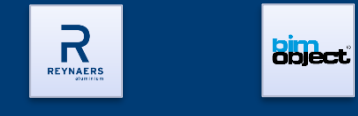

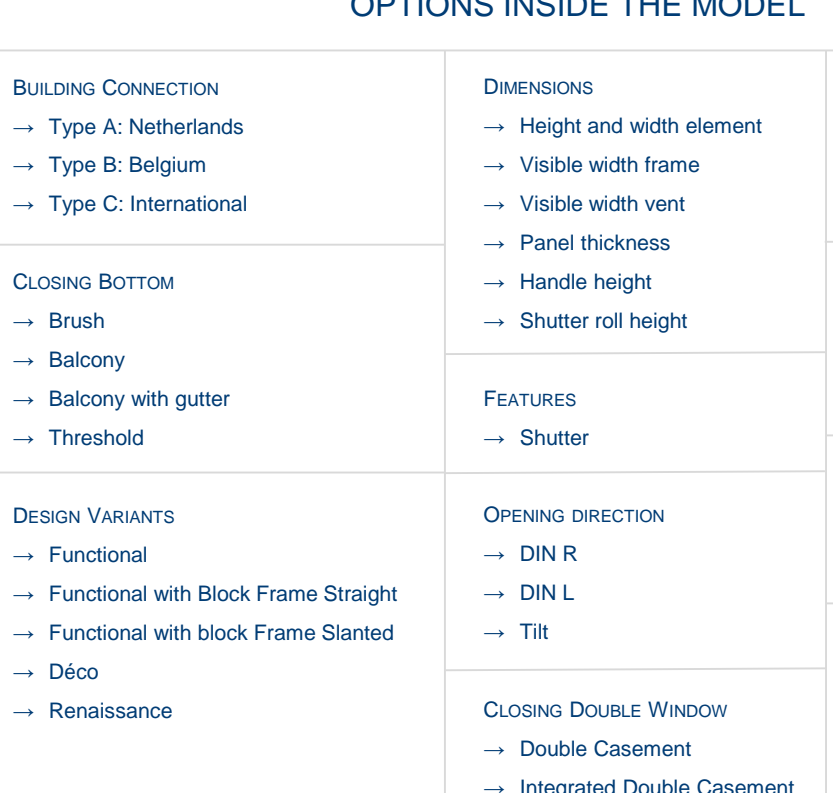

## OPTIONS INSIDE THE MODEL

Integrated Double Casement

#### **MATERIALS**

- $\rightarrow$  Color inside/outside profile
- $\rightarrow$  Panel material
- $\rightarrow$  Shutter roll material

#### ENERGY ANALYSIS

- $\rightarrow$  Standard
- $\rightarrow$  HI
- $\rightarrow$  HI+

#### ANALYTICAL PARAMETERS

 $\rightarrow$  Information parameters similar to information on website

#### LEVEL OF DETAIL

 $\rightarrow$  Coarse/medium/fine

## **DIMENSION PARAMETERS**

#### **G e n e r a l p a r a m e t e r s**

- Height EXT: Visible opening in outside wall
- Width EXT: Visible opening in outside wall
- Wall exterior width: Distance between front of the outer wall and front of the window (default 95mm)

## **V e n t / F r a m e P a r a m e t e r s**

- REY Frame: Visible width of the frame
	- $\rightarrow$  The possible dimensions for every design variant are given
- REY Vent: Visible width of the vent
	- $\rightarrow$  The possible dimensions for every design variant are given

## **D e s i g n V a r i a n t**

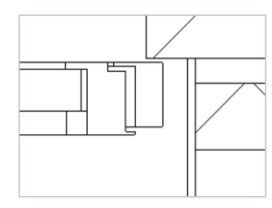

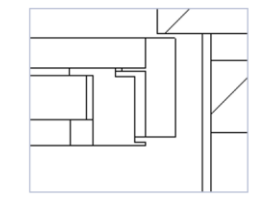

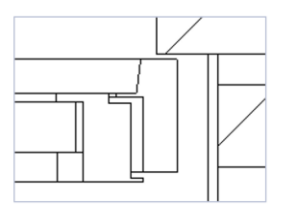

F UN C T I ON A L F UN C T I ON A L F E F UN C T I ON A L WITH BLOCK- WITH BLOCK-FRAME STRAIGHT FRAME SLANTED

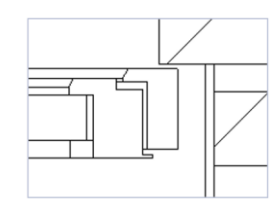

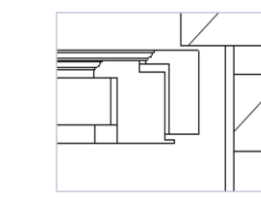

D E C O RENAISSANCE

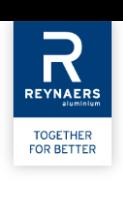

## **DIMENSION PARAMETERS**

#### **B u i l d i n g C o n n e c t i o n s T y p e A - B - C**

Building connections differ between countries. Reynaers BIM models include parametrical building connection information. For the convenience of the user we have predefined three types of connections (Type A, B, C) most commonly used worldwide.

- REY Building Connection Type A: Opening wall exterior > Opening wall interior
- REY Building Connection Type B: Opening wall exterior < Opening wall interior
- REY Building Connection Type C: Opening wall exterior = Opening wall interior

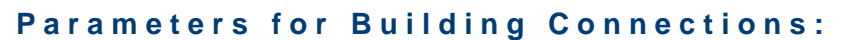

- REY Rebate: Distance between window and outside wall
- REY Offset Wall Ext Int: Distance between inside- and outside wall
- REY Joint Width: Distance between the inside of the outside wall and the front of the window profile

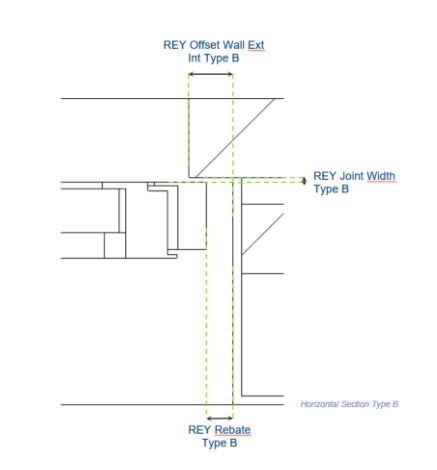

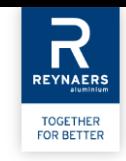

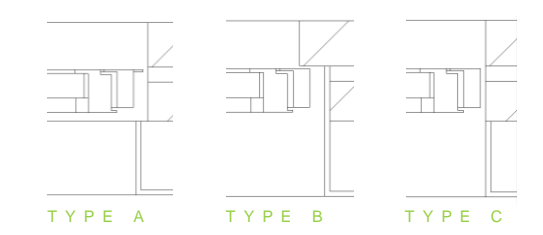

## **DIMENSION PARAMETERS**

#### **Other Parameters**

- REY Panel Thickness: Thickness of the panel/glass (possibilities in brackets)
- REY Fixation Bottom: Distance between bottom side of the window and top of the inner wall
- REY Joint Bottom: Distance between top of the inner wall and top of the outer wall
- REY Handle Height: The distance between the bottom of the window and the handle
- REY Shutter Roll Height: Height of the shutter roll (if activated)

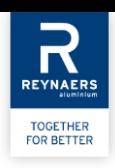

# **DETAIL LEVELS**

#### **3 l e v e l s o f d e t a i l**

- Coarse
- Medium
- Fine

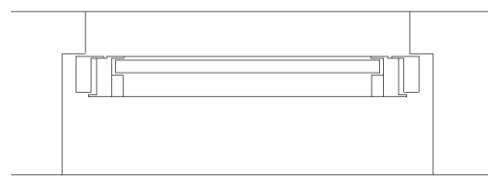

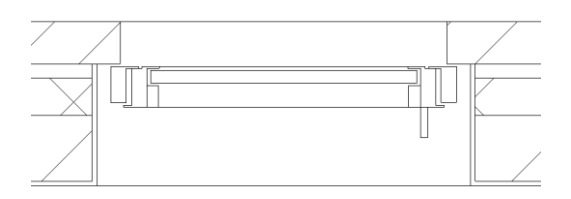

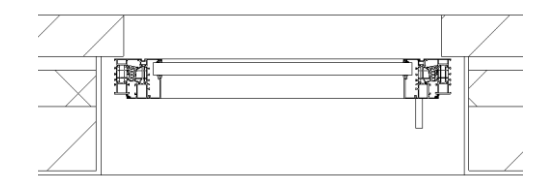

C O A R S E M E D I U M F I N E

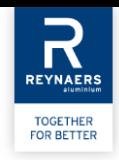

## **GRAPHICAL PARAMETERS**

#### **P a r a m e t e r s C l o s i n g B o t t o m**

- REY Brush
- REY Balcony
- REY Balcony with Gutter
- REY Threshold

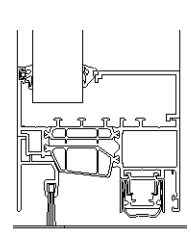

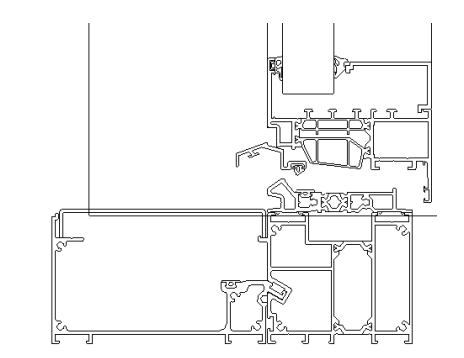

B R U S H B A L G A L CONY CONTROLLER THRESHOLD

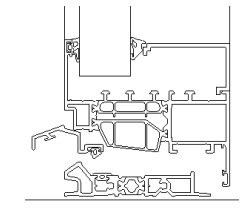

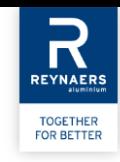

# **GRAPHICAL PARAMETERS**

## **P a r a m e t e r s D o u b l e V e n t**

- REY Double Casement Window
- REY Integrated Double Casement Window

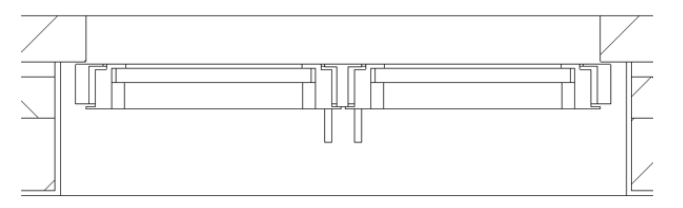

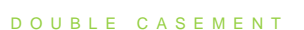

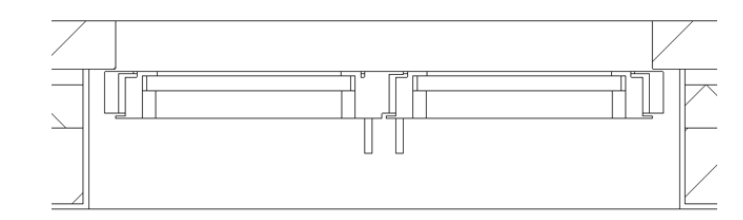

D O U B L E CA S E M E N T H N T H N T H N T H N T H N T H N T H N T H N T H N T H N T H N T H N T H N T H N T

• REY Width Wing 1: It is possible to make the window asymmetric.

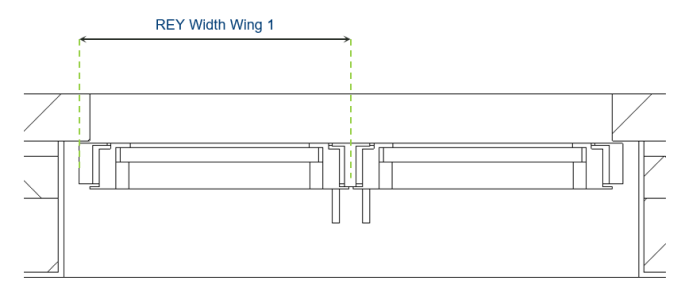

Horizontal Section Type B Double Casement Window

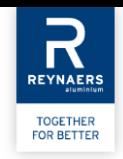

## ENERGY ANALYSIS PARAMETERS

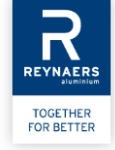

#### **G a s k e t V a r i a n t**

- Standard
- HI
- HI+

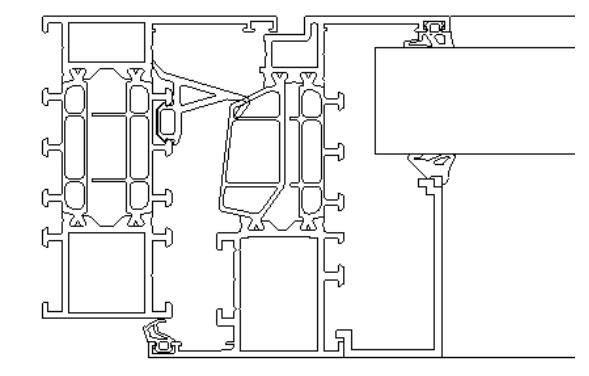

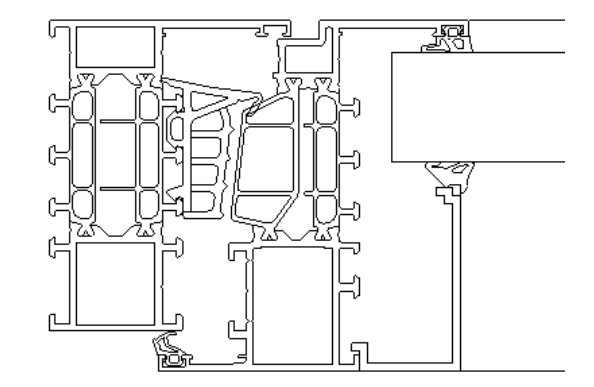

S T A N D A R D H I / H I +

## **OTHER PARAMETERS**

### **G r a p h i c a l p a r a m e t e r s**

REY Shutter: Option to add a shutter REY Sill: Option to add a sill REY Opening Direction: Option to choose between DIN R or DIN L and Tilt

#### **M a t e r i a l and F i n i s h e s**

Materials for the profiles (inside and outside), the panel and the shutter roll can be chosen.

Reynaers materials The most popular RAL colours are created as Reynaers materials and can be transferred to your project or your own template: RAL 9005, RAL 7021, RAL 7016, RAL 9010, RAL 9001 and RAL 7039

#### **A n a l y t i c a l P a r a m e t e r s**

List of analytical parameters that can be used in calculations. For example: REY Panel Surface Total, REY Panel Surface Visible, REY Uf, REY Rw, REY Air Tightness, REY Wind Load Resistance, REY Water Tightness, REY Burglar Resistance, REY Fire Resistance,…

**REYNAER: TOGETHER FOR BETTER** 

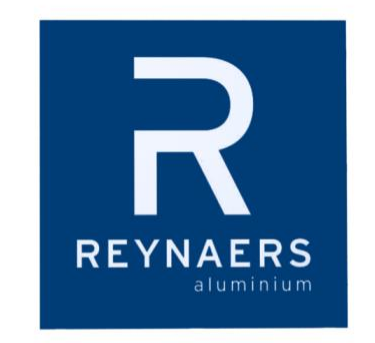

## **T O G E T H E R F O R B E T T E R**